# Janus, an FPGA-Based System for High-Performance Scientific Computing

#### David Yllanes for the Janus Collaboration<sup>1</sup>

Dep. Física Teórica I, Universidad Complutense de Madrid

<span id="page-0-0"></span>Computer Simulations on GPU Mainz, June 1, 2011

<sup>&</sup>lt;sup>1</sup> R. A. Banos, A. Cruz, L.A. Fernandez, J. M. Gil-Narvion, A. Gordillo-Guerrero, M. Guidetti, A. Maiorano, F. Mantovani, E. Marinari, V. Martin-Mayor, J. Monforte-Garcia, A. Muñoz Sudupe, D. Navarro, G. Parisi, S. Perez-Gaviro, J.J. Ruiz-Lorenzo, S.F. Schifano, B. Seoane, A. Tarancon, R. Tripiccione and D. Yllanes 4 ロ ▶ 4 母  $QQ$ 

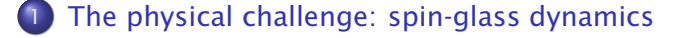

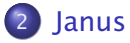

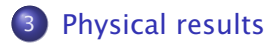

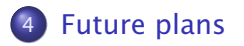

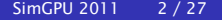

<span id="page-1-0"></span> $QQ$ 

∍

4 m k 1  $\leftarrow$   $\leftarrow$   $\leftarrow$ 

### [The physical challenge: spin-glass dynamics](#page-2-0)

### **[Janus](#page-38-0)**

### [Physical results](#page-74-0)

### **[Future plans](#page-85-0)**

D. Yllanes (Janus Collaboration) [Janus, a special-purpose computer](#page-0-0) SimGPU 2011 3/27

∍

<span id="page-2-0"></span> $QQ$ 

 $4$  ロ }  $4$   $6$  }  $4$   $3$  }  $4$   $3$  }

# Spin glasses

- Spin glasses: random, mixed-interacting, magnetic system. Random, yet cooperative, freezing of spins at a temperature *T*c.
- $\bullet$  Disorder + Frustration  $\Rightarrow$  Complex behaviour.

<span id="page-3-0"></span>つのへ

4 F + 4 F + 4

 $\Rightarrow$   $\rightarrow$ 重

# Spin glasses

- Spin glasses: random, mixed-interacting, magnetic system. Random, yet cooperative, freezing of spins at a temperature *T*c.
- $\bullet$  Disorder + Frustration  $\Rightarrow$  Complex behaviour.

#### Edwards-Anderson model

**•** Generally used:

$$
\mathcal{H} = -\sum_{\langle i,j\rangle} J_{ij} s_i s_j, \quad s_i = \pm 1
$$

Quenched and random interactions:  $J_1 = -\sum_{\langle i,j \rangle} J_{ij} s_i s_j, \quad s_i = \pm 1$ <br>Quenched and random interactions:<br> $J_{ij} = \pm 1$  with 50% probability.

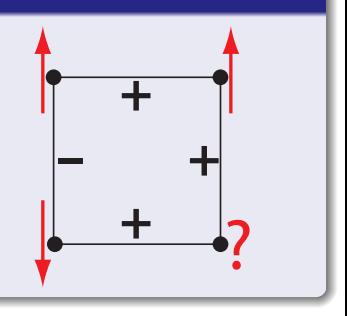

**K ロ K K 何 K K ヨ K K ヨ** 

<span id="page-4-0"></span>つひへ

# Spin glasses

- Spin glasses: random, mixed-interacting, magnetic system. Random, yet cooperative, freezing of spins at a temperature *T*c.
- Disorder + Frustration  $\Rightarrow$  Complex behaviour.

#### Edwards-Anderson model

**•** Generally used:

$$
\mathcal{H} = -\sum_{\langle i,j\rangle} J_{ij} s_i s_j, \quad s_i = \pm 1
$$

Quenched and random interactions:  $J_1 = -\sum_{\langle i,j \rangle} J_{ij} s_i s_j, \quad s_i = \pm 1$ <br>Quenched and random interactions:<br> $J_{ij} = \pm 1$  with 50% probability.

### Experimental system:

- Dilute magnetic atoms in non-magnetic material (e.g. Mn in Cu).
- RKKY interaction: sign oscillates with [dis](#page-4-0)t[an](#page-6-0)[c](#page-2-0)[e](#page-3-0) [⇒](#page-6-0) [f](#page-2-0)[r](#page-37-0)[us](#page-38-0)[t](#page-1-0)[r](#page-2-0)[a](#page-37-0)[ti](#page-38-0)[on](#page-0-0)[.](#page-104-0)

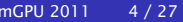

<span id="page-5-0"></span> $QQ$ 

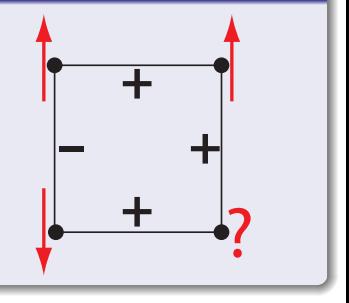

- The dynamics is very slow below the critical temperature.
- The system is trapped for long times in free-energy valleys.

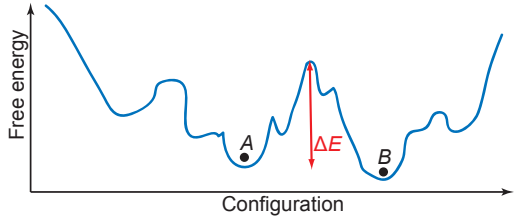

 $-10.1$ 

<span id="page-6-0"></span>つのへ

- The dynamics is very slow below the critical temperature.
- The system is trapped for long times in free-energy valleys.

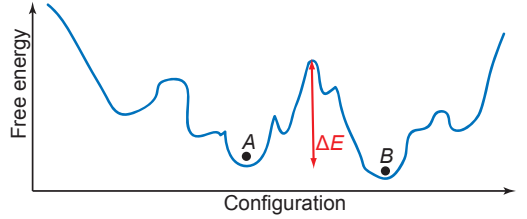

The experimental system never actually reaches equilibrium.

റെ ദ

 $-10.1$ 

- The dynamics is very slow below the critical temperature.
- The system is trapped for long times in free-energy valleys.

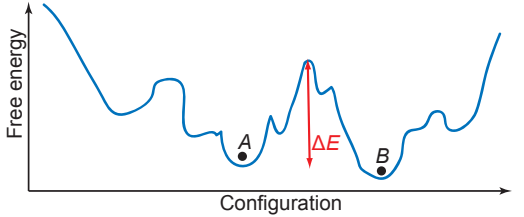

- The experimental system never actually reaches equilibrium.
- **•** Interesting experiments on non-equilibrium effects (aging).

nar

 $-10.1$ 

- The dynamics is very slow below the critical temperature.
- The system is trapped for long times in free-energy valleys.

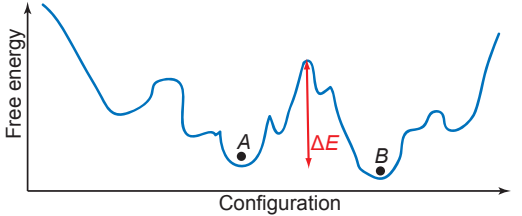

- The experimental system never actually reaches equilibrium.
- Interesting experiments on non-equilibrium effects (aging).
- Relevant to other systems with complex free-energy landscapes

<span id="page-9-0"></span> $\leftarrow$  m  $\rightarrow$ 

- Protein folding
- Error correcting codes
- Vortex glasses in high-T<sub>c</sub> superconductors

- The dynamics is very slow below the critical temperature.
- The system is trapped for long times in free-energy valleys.

<span id="page-10-0"></span>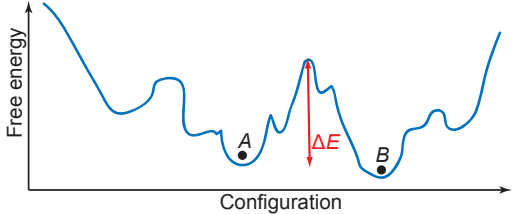

- The experimental system never actually reaches equilibrium.
- **•** Interesting experiments on non-equilibrium effects (aging).
- Relevant to other systems with complex free-energy landscapes
	- Protein folding
	- Error correcting codes
	- Vortex glasses in high-T<sub>c</sub> superconductors
- **•** Spin glasses are paradigmatic problems:
	- Amenable to precise experimental investigation
	- Simple theoretical models are faithful [to](#page-9-0) t[he](#page-11-0)[p](#page-6-0)[h](#page-10-0)[y](#page-11-0)[s](#page-38-0)[i](#page-2-0)[c](#page-37-0)s

- Experiments on spin glasses have observed very complex behaviour.
- Example: memory effects [Jonason et al., PRL 81, 3243 (1998)]

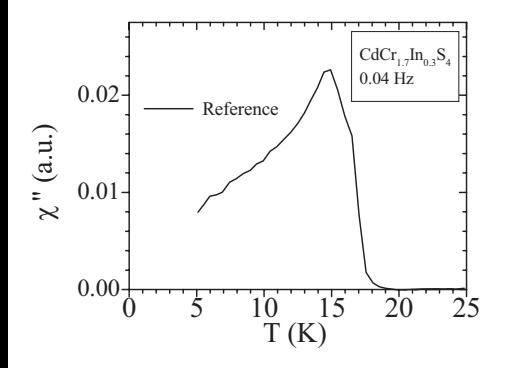

4 0 8

<span id="page-11-0"></span>つのへ

- Experiments on spin glasses have observed very complex behaviour.
- Example: memory effects [Jonason et al., PRL 81, 3243 (1998)]

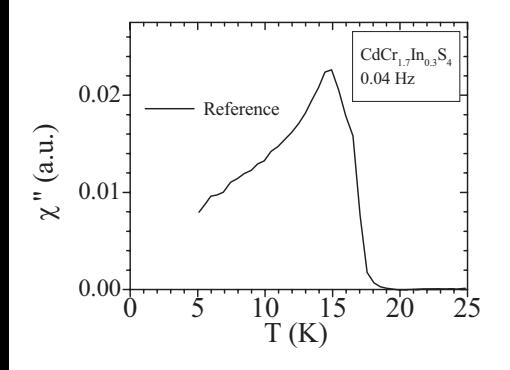

**1** Cool (and reheat) the system at a slow rate

 $-10.1$ 

つのへ

- Experiments on spin glasses have observed very complex behaviour.
- Example: memory effects [Jonason et al., PRL 81, 3243 (1998)]

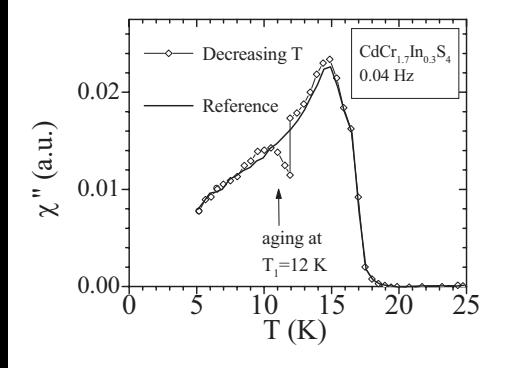

- **1** Cool (and reheat) the system at a slow rate
- 2 Cool again, but this time stop (age) at  $T_1$ .

つのへ

**3** Resume the cooling, the system 'rejuvenates'

 $-10.1$ 

- Experiments on spin glasses have observed very complex behaviour.
- Example: memory effects [Jonason et al., PRL 81, 3243 (1998)]

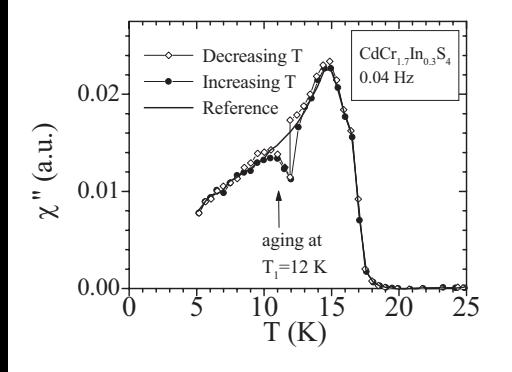

- **1** Cool (and reheat) the system at a slow rate
- 2 Cool again, but this time stop (age) at  $T_1$ .
- **3** Resume the cooling, the system 'rejuvenates'

 $\leftarrow$  m  $\rightarrow$ 

Reheat without stopping. The system has memory of the aging.

つのへ

- We want to understand spin-glass dynamics thoroughly.
- The first step is understanding isothermal aging

 $QQ$ 

 $\leftarrow$   $\Box$   $\rightarrow$   $\leftarrow$   $\Box$   $\rightarrow$ 

- We want to understand spin-glass dynamics thoroughly.
- The first step is understanding isothermal aging
- Simple experimental protocol: direct quench
	- **1** Start at time  $t = 0$  at  $T \rightarrow \infty$  (random configuration).

つのへ

 $\leftarrow$   $\Box$   $\rightarrow$   $\leftarrow$   $\Box$   $\rightarrow$ 

- We want to understand spin-glass dynamics thoroughly.
- The first step is understanding isothermal aging
- Simple experimental protocol: direct quench
	- **1** Start at time  $t = 0$  at  $T \rightarrow \infty$  (random configuration).
	- **2** Cool the system instantaneously to  $T < T_c$

つのへ

4 F + 4 F + 4

**B** B

- We want to understand spin-glass dynamics thoroughly.
- The first step is understanding isothermal aging
- Simple experimental protocol: direct quench
	- **1** Start at time  $t = 0$  at  $T \rightarrow \infty$  (random configuration).
	- **2** Cool the system instantaneously to  $T < T_c$
	- Let the system age for a waiting time  $t_w$ .

つのへ

- We want to understand spin-glass dynamics thoroughly.
- The first step is understanding isothermal aging
- Simple experimental protocol: direct quench
	- **1** Start at time  $t = 0$  at  $T \rightarrow \infty$  (random configuration).
	- Cool the system instantaneously to  $T < T_c$
	- Let the system age for a waiting time  $t_w$ .
	- Measure the system properties at time  $t + t_w$ .

つのへ

- We want to understand spin-glass dynamics thoroughly.
- The first step is understanding isothermal aging
- Simple experimental protocol: direct quench
	- **1** Start at time  $t = 0$  at  $T \rightarrow \infty$  (random configuration).
	- **2** Cool the system instantaneously to  $T < T_c$
	- Let the system age for a waiting time  $t_w$ .
	- **4** Measure the system properties at time  $t + t_w$ .
- **•** Straightforward to simulate (heat-bath dynamics, e.g., reproduces the physical evolution).

つのへ

イロト イ母ト イヨト イヨ

- We want to understand spin-glass dynamics thoroughly.
- The first step is understanding isothermal aging
- Simple experimental protocol: direct quench
	- **1** Start at time  $t = 0$  at  $T \rightarrow \infty$  (random configuration).
	- **2** Cool the system instantaneously to  $T < T_c$
	- **3** Let the system age for a waiting time  $t_w$ .
	- **4** Measure the system properties at time  $t + t_w$ .
- **•** Straightforward to simulate (heat-bath dynamics, e.g., reproduces the physical evolution).
- Problem 1:
	- Experimentally relevant times: a few seconds to a few hours.
	- 1 Monte Carlo Sweep (MCS)  $\longleftrightarrow$  10<sup>-12</sup> s

 $\Omega$ 

**◆ロト→何ト→ヨト→ヨト** 

- We want to understand spin-glass dynamics thoroughly.
- The first step is understanding isothermal aging
- Simple experimental protocol: direct quench
	- **1** Start at time  $t = 0$  at  $T \rightarrow \infty$  (random configuration).
	- **2** Cool the system instantaneously to  $T < T_c$
	- <sup>3</sup> Let the system age for a waiting time *t*w.
	- 4 Measure the system properties at time  $t + t_w$ .
- **•** Straightforward to simulate (heat-bath dynamics, e.g., reproduces the physical evolution).
- Problem 1:
	- Experimentally relevant times: a few seconds to a few hours.
	- 1 Monte Carlo Sweep (MCS)  $\longleftrightarrow$  10<sup>-12</sup> s
- **•** Problem 2:
	- We need the system to remain off-equilibrium for very long times  $\Rightarrow$  simulate very large lattices.

 $\Omega$ 

イロト イ押ト イヨト イヨト

- **•** Since we want to emulate the physical evolution, we cannot use optimised dynamics.
- We can, however, optimise our heat-bath implementation through parallelisation.

#### Asynchronous multi-spin coding (ASMSC)

We need to consider a disorder average, i.e., simulate several samples (choices of {*Jij*}).

4 D F

4 円 ト

Ξ

 $419C$ 

- **•** Since we want to emulate the physical evolution, we cannot use optimised dynamics.
- We can, however, optimise our heat-bath implementation through parallelisation.

#### Asynchronous multi-spin coding (ASMSC)

- We need to consider a disorder average, i.e., simulate several samples (choices of {*Jij*}).
- Spins are  $\pm 1 \Rightarrow$  we only need one bit for each.

4 D F

4 円 ト

三下

 $419C$ 

- **•** Since we want to emulate the physical evolution, we cannot use optimised dynamics.
- We can, however, optimise our heat-bath implementation through parallelisation.

#### Asynchronous multi-spin coding (ASMSC)

- We need to consider a disorder average, i.e., simulate several samples (choices of {*Jij*}).
- Spins are  $\pm 1 \Rightarrow$  we only need one bit for each.
- For each site in the lattice, we can fit the corresponding spins from 64–128 samples in a single integer.

 $419C$ 

4 D F

4 HP 3 4

三下

- **•** Since we want to emulate the physical evolution, we cannot use optimised dynamics.
- We can, however, optimise our heat-bath implementation through parallelisation.

#### Asynchronous multi-spin coding (ASMSC)

- We need to consider a disorder average, i.e., simulate several samples (choices of {*Jij*}).
- Spins are  $\pm 1 \Rightarrow$  we only need one bit for each.
- For each site in the lattice, we can fit the corresponding spins from 64–128 samples in a single integer.
- Update them all at the same time, using logical operations.

÷

 $\star$  ) a  $\epsilon$ 

- **•** Since we want to emulate the physical evolution, we cannot use optimised dynamics.
- We can, however, optimise our heat-bath implementation through parallelisation.

#### Asynchronous multi-spin coding (ASMSC)

- We need to consider a disorder average, i.e., simulate several samples (choices of {*Jij*}).
- Spins are  $\pm 1 \Rightarrow$  we only need one bit for each.
- For each site in the lattice, we can fit the corresponding spins from 64–128 samples in a single integer.
- Update them all at the same time, using logical operations.
- **•** Only one random number per site, shared for all samples.

 $-$ 

<span id="page-27-0"></span> $*$ ) a  $\cap$ 

 $\left\{ \begin{array}{ccc} \mathbf{1} & \mathbf{1} & \mathbf{1}$ 

#### ASMSC

- Good for equilibrium, where one needs many samples.
- However, does not reduce wall-clock time.
- Out of equilibrium we need fewer samples (self-averaging), but much longer times.

<span id="page-28-0"></span>つのへ

4 F + 4 F + 4

ヨト

#### ASMSC

- Good for equilibrium, where one needs many samples.
- However, does not reduce wall-clock time.
- Out of equilibrium we need fewer samples (self-averaging), but much longer times.

### Synchronous multi-spin coding (SMSC)

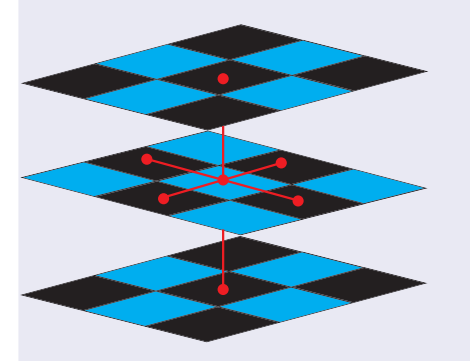

• Parallelise within each sample

#### ASMSC

- Good for equilibrium, where one needs many samples.
- However, does not reduce wall-clock time.
- Out of equilibrium we need fewer samples (self-averaging), but much longer times.

### Synchronous multi-spin coding (SMSC)

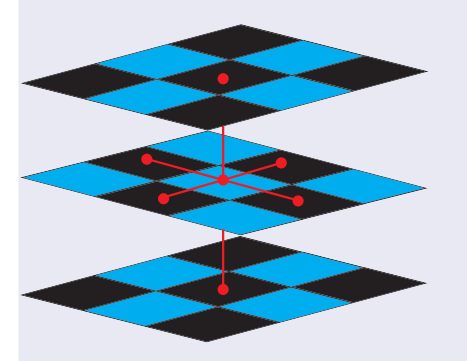

- Parallelise within each sample
- This is allowed by the local nature of the interactions

#### ASMSC

- Good for equilibrium, where one needs many samples.
- However, does not reduce wall-clock time.
- Out of equilibrium we need fewer samples (self-averaging), but much longer times.

### Synchronous multi-spin coding (SMSC)

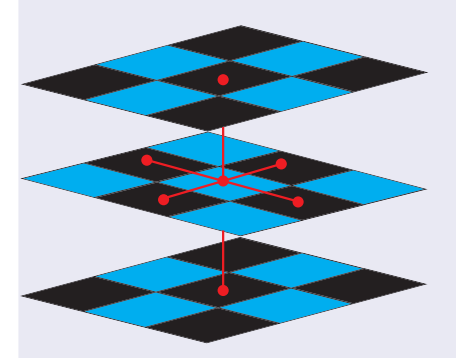

- Parallelise within each sample
- This is allowed by the local nature of the interactions
- <span id="page-31-0"></span>• We divide the lattice in a checkerboard scheme, all sites of the same colour can be updated simultaneously

#### ASMSC

- Good for equilibrium, where one needs many samples.
- However, does not reduce wall-clock time.
- Out of equilibrium we need fewer samples (self-averaging), but much longer times.

### Synchronous multi-spin coding (SMSC)

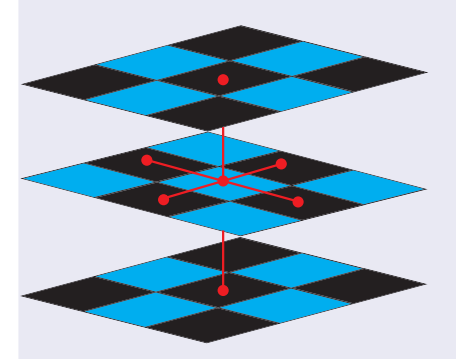

- Parallelise within each sample
- This is allowed by the local nature of the interactions
- We divide the lattice in a checkerboard scheme, all sites of the same colour can be updated simultaneously
- <span id="page-32-0"></span>Now we need one random number [pe](#page-31-0)[r s](#page-33-0)[p](#page-27-0)[i](#page-28-0)[n](#page-32-0)

## Optimisation limits (in a PC)

SMSC has the potential to accelerate each sample and reduce the wall-clock.

イロト イ押ト イヨト イヨト

∍

<span id="page-33-0"></span> $QQ$ 

# Optimisation limits (in a PC)

- **SMSC** has the potential to accelerate each sample and reduce the wall-clock.
- However, PCs are not equipped to handle it:
	- CPUs optimised for long data words, but we need
		- Operations on single bits (the spins)
		- Variables that only appear in a small number of states (local field, needed to compute the update probability)

イロト イ押ト イヨト イヨト

つのへ

# Optimisation limits (in a PC)

- **SMSC** has the potential to accelerate each sample and reduce the wall-clock.
- However. PCs are not equipped to handle it:
	- CPUs optimised for long data words, but we need
		- Operations on single bits (the spins)
		- Variables that only appear in a small number of states (local field, needed to compute the update probability)
	- Memory architecture: the processor cannot gather all the necessary information quickly enough.

 $QQ$ 

イロト イ押ト イヨト イヨト
# Optimisation limits (in a PC)

- **SMSC** has the potential to accelerate each sample and reduce the wall-clock.
- However, PCs are not equipped to handle it:
	- CPUs optimised for long data words, but we need
		- Operations on single bits (the spins)
		- Variables that only appear in a small number of states (local field, needed to compute the update probability)
	- Memory architecture: the processor cannot gather all the necessary information quickly enough.
- Sharing the simulation across several CPUs does not work, due to communication limitations (small chunks of data, but extremely often)

 $\Omega$ 

イロメ イ何 ト イヨ ト イヨメ

# Optimisation limits (in a PC)

- **SMSC** has the potential to accelerate each sample and reduce the wall-clock.
- However, PCs are not equipped to handle it:
	- CPUs optimised for long data words, but we need
		- Operations on single bits (the spins)
		- Variables that only appear in a small number of states (local field, needed to compute the update probability)
	- Memory architecture: the processor cannot gather all the necessary information quickly enough.
- Sharing the simulation across several CPUs does not work, due to communication limitations (small chunks of data, but extremely often)
- We need a different kind of architecture

<span id="page-37-0"></span> $\Omega$ 

イロメ イ何 ト イヨ ト イヨメ

#### [The physical challenge: spin-glass dynamics](#page-2-0)

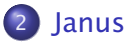

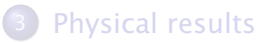

#### **[Future plans](#page-85-0)**

D. Yllanes (Janus Collaboration) [Janus, a special-purpose computer](#page-0-0) SimGPU 2011 11 / 27

イロト イ押ト イヨト イヨト

Þ

<span id="page-38-0"></span> $QQ$ 

• The Janus solution: replace CPUs by FPGAs.

 $QQ$ 

イロト イ押ト イヨト イヨト

- The Janus solution: replace CPUs by FPGAs.
- FPGAs
	- Offer a large number of logic resources

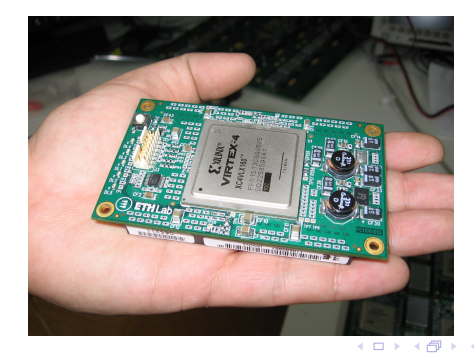

D. Yllanes (Janus Collaboration) [Janus, a special-purpose computer](#page-0-0) SimGPU 2011 12 / 27

- The Janus solution: replace CPUs by FPGAs.
- FPGAs
	- Offer a large number of logic resources
	- Can be divided into many Update Engines, each accessing with no latency the necessary information to update one spin.

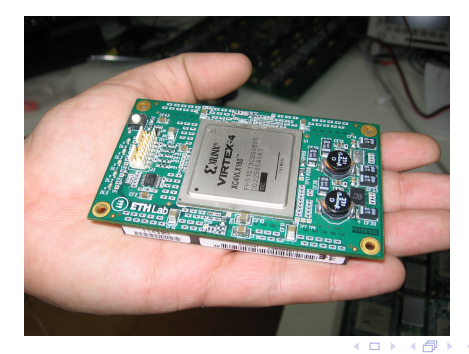

D. Yllanes (Janus Collaboration) [Janus, a special-purpose computer](#page-0-0) SimGPU 2011 12 / 27

- The Janus solution: replace CPUs by FPGAs.
- FPGAs
	- Offer a large number of logic resources
	- Can be divided into many Update Engines, each accessing with no latency the necessary information to update one spin.
	- Are reconfigurable.

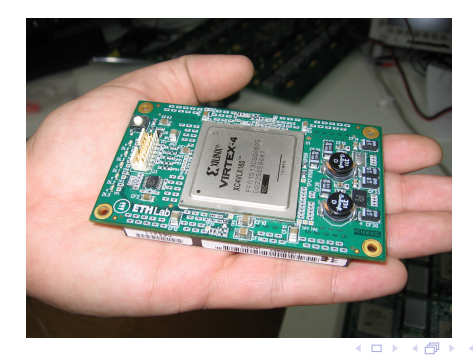

D. Yllanes (Janus Collaboration) [Janus, a special-purpose computer](#page-0-0) SimGPU 2011 12 / 27

- The Janus solution: replace CPUs by FPGAs.
- FPGAs
	- Offer a large number of logic resources
	- Can be divided into many Update Engines, each accessing with no latency the necessary information to update one spin.
	- Are reconfigurable.
	- Permit a modular approach

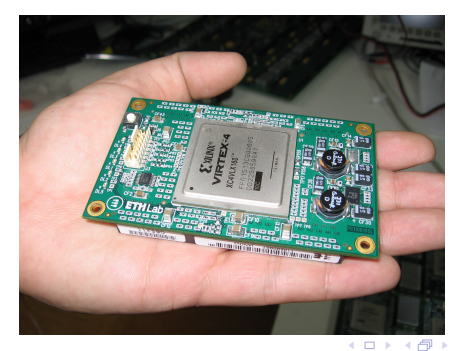

D. Yllanes (Janus Collaboration) [Janus, a special-purpose computer](#page-0-0) SimGPU 2011 12 / 27

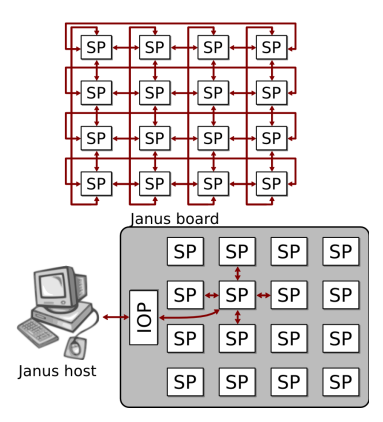

 $\bullet$  We group 4  $\times$  4 FPGA-based processors (SPs) in a 2*D* grid (a board).

∍

 $QQ$ 

• Data links among nearest neighbours

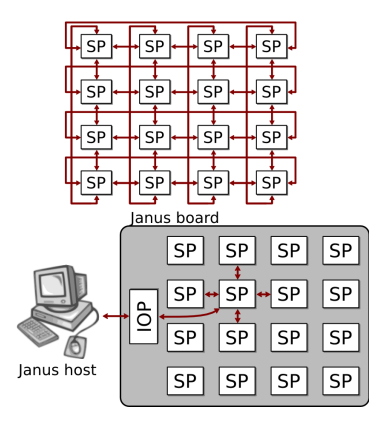

- We group  $4 \times 4$  FPGA-based processors (SPs) in a 2*D* grid (a board).
- **•** Data links among nearest neighbours
- One I/O processor per board (IOP)

イロト イ押ト イヨト イヨト

 $QQ$ 

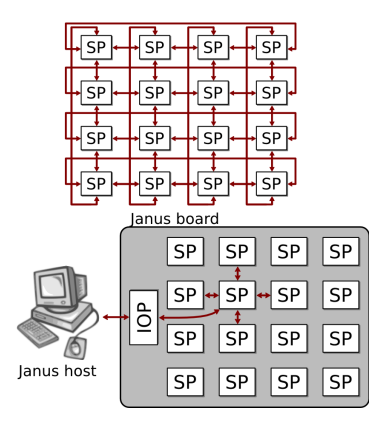

- We group  $4 \times 4$  FPGA-based processors (SPs) in a 2*D* grid (a board).
- **•** Data links among nearest neighbours
- One I/O processor per board (IOP)
- A standard PC (Janus host) for each 2 boards

イロト イ押ト イヨト イヨト

 $QQ$ 

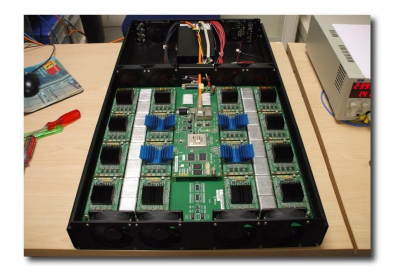

- We group  $4 \times 4$  FPGA-based processors (SPs) in a 2*D* grid (a board).
- Data links among nearest neighbours
- One I/O processor per board (IOP)
- A standard PC (Janus host) for each 2 boards

4 m k

**B** B

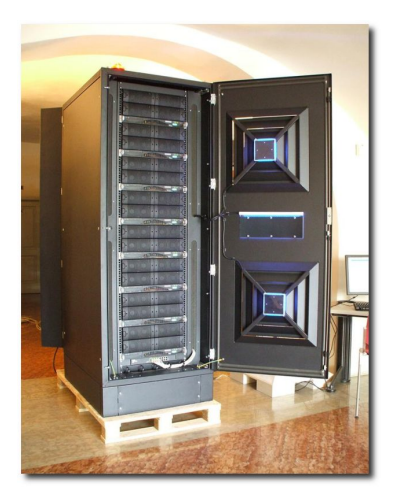

- We group  $4 \times 4$  FPGA-based processors (SPs) in a 2*D* grid (a board).
- **•** Data links among nearest neighbours
- One I/O processor per board (IOP)
- A standard PC (Janus host) for each 2 boards
- A total of 16 boards (256 SPs) in a Janus rack

4 m k

#### The FPGAs have several small RAM blocks. We need

- *L* <sup>3</sup> spins
- $3L<sup>3</sup>$  couplings ( $L<sup>3</sup>$  for each direction)

 $QQ$ 

∍

≡ ⊧

4 0 8

4 同 →

The FPGAs have several small RAM blocks. We need

- *L* <sup>3</sup> spins
- $3L<sup>3</sup>$  couplings ( $L<sup>3</sup>$  for each direction)
- All these items have to be moved to the update cells each clock cycle

4 0 8

The FPGAs have several small RAM blocks. We need

- *L* <sup>3</sup> spins
- $3L<sup>3</sup>$  couplings ( $L<sup>3</sup>$  for each direction)
- All these items have to be moved to the update cells each clock cycle
- **The SP is divided in Update Engines. Each UE** 
	- Needs as input: 6 nearest neighbours and 6 couplings.

 $-10.1$ 

The FPGAs have several small RAM blocks. We need

- *L* <sup>3</sup> spins
- $3L<sup>3</sup>$  couplings ( $L<sup>3</sup>$  for each direction)
- All these items have to be moved to the update cells each clock cycle
- **The SP is divided in Update Engines. Each UE** 
	- Needs as input: 6 nearest neighbours and 6 couplings.
	- Computes the local contribution to the energy *U*

つひへ

 $\leftarrow$  m  $\rightarrow$ 

The FPGAs have several small RAM blocks. We need

- *L* <sup>3</sup> spins
- $3L<sup>3</sup>$  couplings ( $L<sup>3</sup>$  for each direction)
- All these items have to be moved to the update cells each clock cycle
- **•** The SP is divided in Update Engines. Each UE
	- Needs as input: 6 nearest neighbours and 6 couplings.

 $\leftarrow$  m  $\rightarrow$ 

 $QQ$ 

- Computes the local contribution to the energy *U*
- Addresses a pre-computed update probability table according to *U* (only 7 possible values)

The FPGAs have several small RAM blocks. We need

- *L* <sup>3</sup> spins
- $3L<sup>3</sup>$  couplings ( $L<sup>3</sup>$  for each direction)
- All these items have to be moved to the update cells each clock cycle
- **•** The SP is divided in Update Engines. Each UE
	- Needs as input: 6 nearest neighbours and 6 couplings.

- Computes the local contribution to the energy *U*
- Addresses a pre-computed update probability table according to *U* (only 7 possible values)
- Compares with a random number

The FPGAs have several small RAM blocks. We need

- *L* <sup>3</sup> spins
- $3L<sup>3</sup>$  couplings ( $L<sup>3</sup>$  for each direction)
- All these items have to be moved to the update cells each clock cycle
- **•** The SP is divided in Update Engines. Each UE
	- Needs as input: 6 nearest neighbours and 6 couplings.

4 m k

 $\overline{AB}$   $\rightarrow$   $\overline{AB}$ 

- Computes the local contribution to the energy *U*
- Addresses a pre-computed update probability table according to *U* (only 7 possible values)
- Compares with a random number
- Sets the new value of the spin.

The FPGAs have several small RAM blocks. We need

- *L* <sup>3</sup> spins
- $3L<sup>3</sup>$  couplings ( $L<sup>3</sup>$  for each direction)
- All these items have to be moved to the update cells each clock cycle
- **•** The SP is divided in Update Engines. Each UE
	- Needs as input: 6 nearest neighbours and 6 couplings.
	- Computes the local contribution to the energy *U*
	- Addresses a pre-computed update probability table according to *U* (only 7 possible values)
	- Compares with a random number
	- Sets the new value of the spin.
- Pipelineable to one spin update per clock cycle per UE.

The FPGAs have several small RAM blocks. We need

- *L* <sup>3</sup> spins
- $3L<sup>3</sup>$  couplings ( $L<sup>3</sup>$  for each direction)
- All these items have to be moved to the update cells each clock cycle
- **The SP is divided in Update Engines. Each UE** 
	- Needs as input: 6 nearest neighbours and 6 couplings.
	- Computes the local contribution to the energy *U*
	- Addresses a pre-computed update probability table according to *U* (only 7 possible values)
	- Compares with a random number
	- Sets the new value of the spin.
- Pipelineable to one spin update per clock cycle per UE.
- Each SP has enough memory for systems of linear size *L* = 88.

つのへ

## Implementation, general picture

An overview

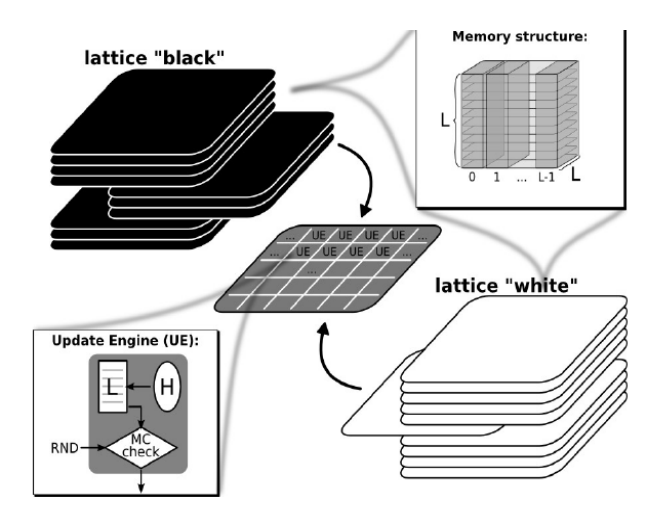

÷.

<span id="page-58-0"></span> $299$ 

K ロ ▶ K 御 ▶ K 唐 ▶ K 唐 ▶

- Random number generation is a clear potential bottleneck.
- We need one RN per update and we want to do many updates per clock cycle.

<span id="page-59-0"></span>つのへ

÷.

∍

4 n → 4 n →

- Random number generation is a clear potential bottleneck.
- We need one RN per update and we want to do many updates per clock cycle.
- We use a shift register method.
- We have a wheel *I* with 62 numbers and want to generate a RN *R*

$$
I(k) = I(k-24) + I(k-55), \qquad R = I(k) \otimes I(k-61)
$$

 $\leftarrow$  m  $\rightarrow$ 

- Random number generation is a clear potential bottleneck.
- We need one RN per update and we want to do many updates per clock cycle.
- We use a shift register method.
- We have a wheel *I* with 62 numbers and want to generate a RN *R*

<span id="page-61-0"></span>
$$
I(k) = I(k-24) + I(k-55), \qquad R = I(k) \otimes I(k-61)
$$

- **•** For each RN: sum two and XOR with a third.
- The wheel is then shifted. the computed sum filling the empty position.

- Random number generation is a clear potential bottleneck.
- We need one RN per update and we want to do many updates per clock cycle.
- We use a shift register method.
- We have a wheel *I* with 62 numbers and want to generate a RN *R*

$$
I(k) = I(k-24) + I(k-55), \qquad R = I(k) \otimes I(k-61)
$$

- **•** For each RN: sum two and XOR with a third.
- The wheel is then shifted, the computed sum filling the empty position.
- A straightforward implementation produces a RN per step (for each wheel that we maintain).
- We need more
- Solution: implement it through logic (n[ot](#page-61-0) [me](#page-63-0)[m](#page-59-0)[o](#page-37-0)[r](#page-63-0)[y](#page-37-0)[\)](#page-38-0) [b](#page-73-0)[l](#page-74-0)o[c](#page-38-0)[k](#page-73-0)[s](#page-74-0)[.](#page-0-0)

<span id="page-62-0"></span> $\Omega$ 

#### Write the wheel in cascade-structured combinatorial logic:

**4 ロ ▶ 4 母 ▶ 4** 

∍

≡ ⊧

∍

<span id="page-63-0"></span> $QQ$ 

- Write the wheel in cascade-structured combinatorial logic:
- Generation of a single RN:

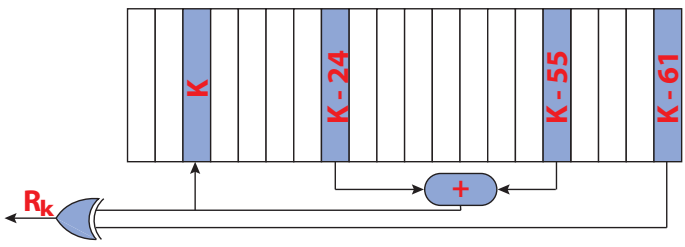

4. 17. 34. 41 凸

. B ∍ ∍

∍

- Write the wheel in cascade-structured combinatorial logic:
- Three RN with the same wheel in one step:

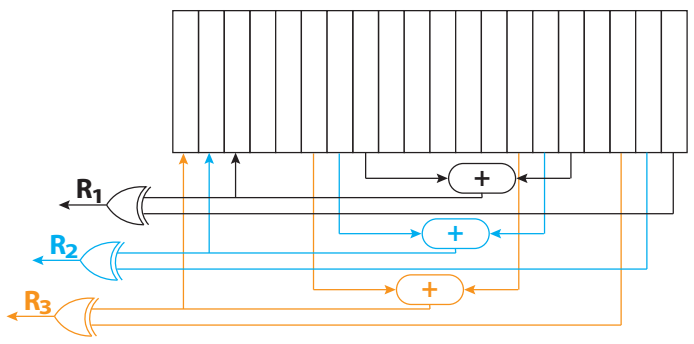

∢⊓ ⊧ ∢⊜!

 $\rightarrow$ ≡ ⊧ ∍

∍

- Write the wheel in cascade-structured combinatorial logic:
- **•** Three RN with the same wheel in one step:

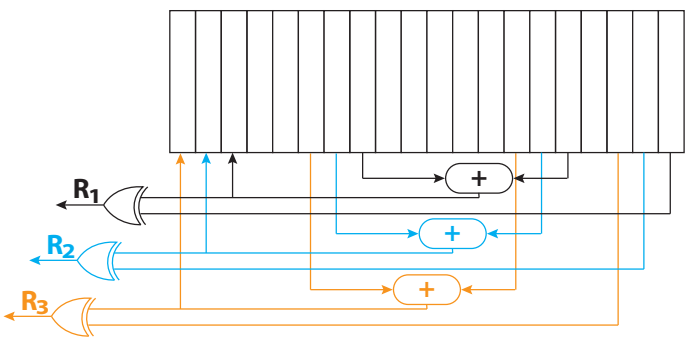

 $\leftarrow$  m  $\rightarrow$ 

つひへ

We generate 96 RN per clock cycle for each wheel.

- Write the wheel in cascade-structured combinatorial logic:
- Three RN with the same wheel in one step:

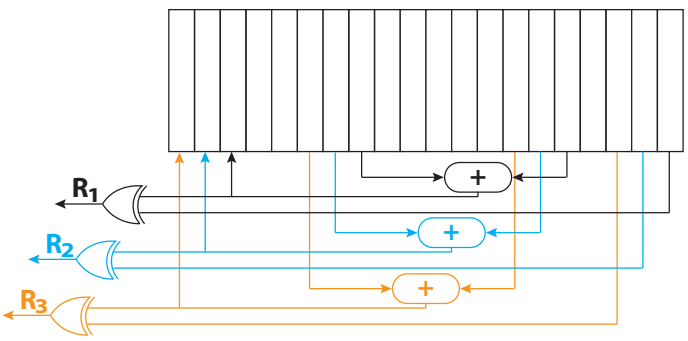

 $\leftarrow$  m  $\rightarrow$ 

- We generate 96 RN per clock cycle for each wheel.
- We still need to keep several wheels at the same time.

Our FPGAs (already a few years old) are Xilinx Virtex4-LX200.

4 F + 4 F + 4

ほうしゅぼう

∍

 $QQ$ 

We exhaust 88% of the available logic resources.

- Our FPGAs (already a few years old) are Xilinx Virtex4-LX200.
- We exhaust 88% of the available logic resources.
- **1024 UE on each SP**

∍

 $QQ$ 

- Our FPGAs (already a few years old) are Xilinx Virtex4-LX200.
- We exhaust 88% of the available logic resources.
- **1024 UE on each SP**
- The clock cycle is 62.5 MHz (one cycle each 16 ns)

$$
\frac{16 \text{ ns}}{1 \text{ cycle}} \times \frac{1 \text{ cycle}}{1024 \text{ spins}} \approx 16 \text{ ps/spin}
$$

 $\leftarrow$  m  $\rightarrow$ 

÷.

 $\equiv$   $\rightarrow$ 

 $\Omega$ 

- Our FPGAs (already a few years old) are Xilinx Virtex4-LX200.
- We exhaust 88% of the available logic resources.
- **1024 UE on each SP**
- The clock cycle is 62.5 MHz (one cycle each 16 ns)

$$
\frac{16 \text{ ns}}{1 \text{ cycle}} \times \frac{1 \text{ cycle}}{1024 \text{ spins}} \approx 16 \text{ ps/spin}
$$

 $\bullet$  In other words: each of the 256 SPs can take  $10^{11}$  MCS of an  $L = 80$  system in less than a month.
### Performance

- Our FPGAs (already a few years old) are Xilinx Virtex4-LX200.
- We exhaust 88% of the available logic resources.
- **0** 1024 UE on each SP
- The clock cycle is 62.5 MHz (one cycle each 16 ns)

$$
\frac{16 \text{ ns}}{1 \text{ cycle}} \times \frac{1 \text{ cycle}}{1024 \text{ spins}} \approx 16 \text{ ps/spin}
$$

- $\bullet$  In other words: each of the 256 SPs can take  $10^{11}$  MCS of an  $L = 80$  system in less than a month.
- In physical terms:

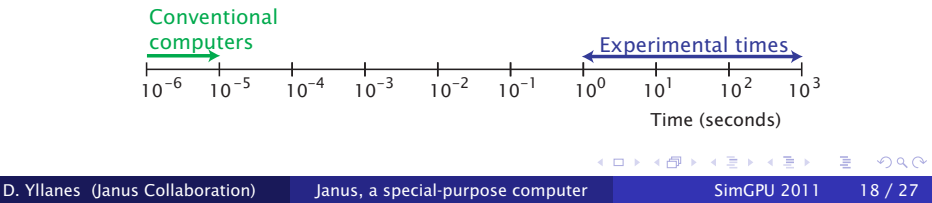

### Performance

- Our FPGAs (already a few years old) are Xilinx Virtex4-LX200.
- We exhaust 88% of the available logic resources.
- **0** 1024 UE on each SP
- The clock cycle is 62.5 MHz (one cycle each 16 ns)

$$
\frac{16 \text{ ns}}{1 \text{ cycle}} \times \frac{1 \text{ cycle}}{1024 \text{ spins}} \approx 16 \text{ ps/spin}
$$

- $\bullet$  In other words: each of the 256 SPs can take 10<sup>11</sup> MCS of an  $L = 80$  system in less than a month.
- In physical terms:

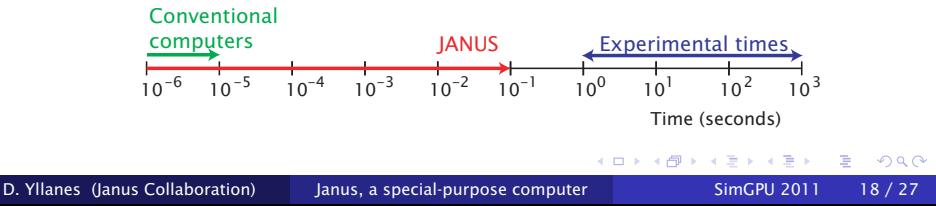

#### [The physical challenge: spin-glass dynamics](#page-2-0)

### **[Janus](#page-38-0)**

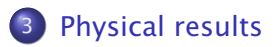

### **[Future plans](#page-85-0)**

D. Yllanes (Janus Collaboration) [Janus, a special-purpose computer](#page-0-0) SimGPU 2011 19 / 27

Þ

<span id="page-74-0"></span> $QQ$ 

イロト イ押ト イヨト イヨト

### The spin correlation function

• The spin correlation function measures the memory at time  $t + t_w$  of the configuration at  $t_w$ :

$$
C(t, t_w) = \overline{L^{-3} \sum_{\mathbf{x}} \sigma_{\mathbf{x}}^{t + t_w} \sigma_{\mathbf{x}}^{t_w}} \quad \Rightarrow \quad \begin{cases} C = 1 & \longrightarrow \text{ same config.} \\ C = 0 & \longrightarrow \text{ no memory.} \end{cases}
$$

 $\leftarrow$  m  $\rightarrow$ 

 $\leftarrow$   $\leftarrow$   $\leftarrow$   $\leftarrow$ 

÷.

ヨト

 $QQ$ 

### The spin correlation function

• The spin correlation function measures the memory at time  $t + t_w$  of the configuration at  $t_w$ :

$$
C(t, t_w) = \overline{L^{-3} \sum_{\mathbf{x}} \sigma_{\mathbf{x}}^{t + t_w} \sigma_{\mathbf{x}}^{t_w}} \quad \Rightarrow \quad \begin{cases} C = 1 & \longrightarrow \text{ same config.} \\ C = 0 & \longrightarrow \text{ no memory.} \end{cases}
$$

۰.

 $-10.1$ 

<span id="page-76-0"></span>つのへ

• In an off-equilibrium setting:

$$
\lim_{t_w \to \infty} \lim_{t \to \infty} C(t, t_w) \quad \neq \quad \lim_{t \to \infty} \lim_{t_w \to \infty} C(t, t_w)
$$
\n
$$
\begin{array}{ccc}\n\mid & \mid & \mid \\
0 & & \mid\n\end{array}
$$

### The spin correlation function

• The spin correlation function measures the memory at time  $t + t_w$  of the configuration at  $t_w$ :

$$
C(t, t_w) = \overline{L^{-3} \sum_{\mathbf{x}} \sigma_{\mathbf{x}}^{t+t_w} \sigma_{\mathbf{x}}^{t_w}} \quad \Rightarrow \quad \begin{cases} C = 1 & \longrightarrow \text{ same config.} \\ C = 0 & \longrightarrow \text{ no memory.} \end{cases}
$$

• In an off-equilibrium setting:

$$
0 = \lim_{t_w \to \infty} \lim_{t \to \infty} C(t, t_w) \neq \lim_{t \to \infty} \lim_{t_w \to \infty} C(t, t_w) = q_{EA}
$$

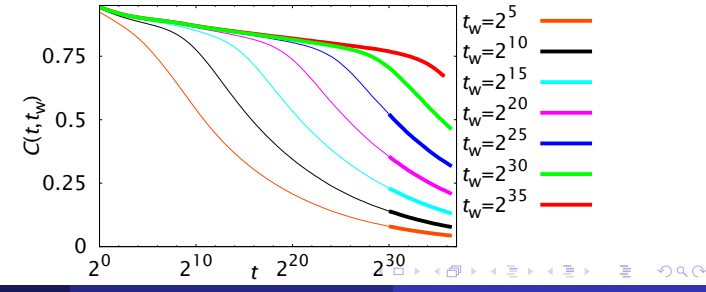

D. Yllanes (Janus Collaboration) [Janus, a special-purpose computer](#page-0-0) SimGPU 2011 20 / 27

# The coherence length

- Slow growth of coherent domains.
- We measure the coherence length *ξ* and fit to *ξ* = *A(T)t* 1*/z(T)*  $\frac{1}{z(T)}$ .

 $\leftarrow$   $\Box$   $\rightarrow$   $\leftarrow$   $\leftarrow$   $\Box$   $\rightarrow$ 

- 4 重 - 8

**B** B

### The coherence length

• Slow growth of coherent domains.

We measure the coherence length *ξ* and fit to *ξ = A*(*T*)*tw*<sup>1/z(*T*)</sup>.

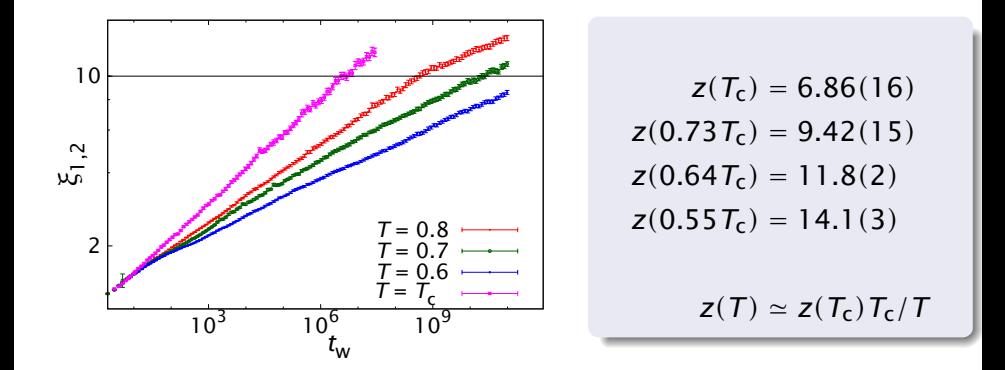

 $\leftarrow$  m  $\rightarrow$ 

∍

# The coherence length

• Slow growth of coherent domains.

We measure the coherence length *ξ* and fit to *ξ = A*(*T*)*tw*<sup>1/z(*T*)</sup>.

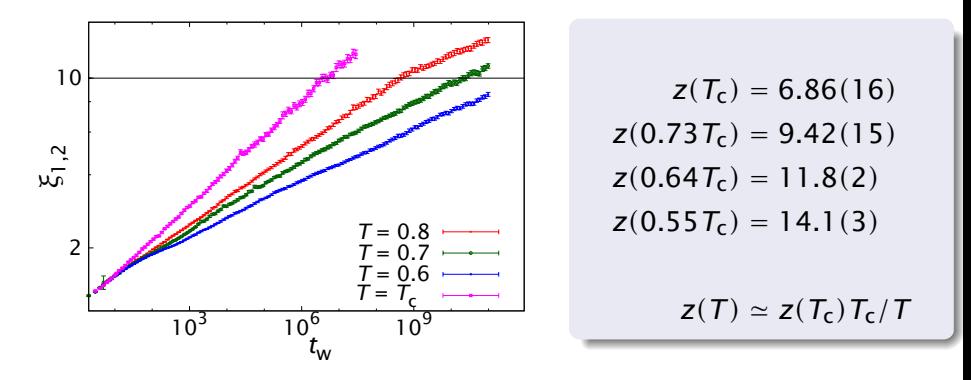

• For  $T \geq 0.64 T_c$  we begin to see finite-size effects, even with  $L = 80!$ 4 m k  $\overline{AB}$   $\rightarrow$   $\overline{AB}$ 

 $\Omega$ 

# Summary of Janus' physics work

#### Non-equilibrium spin-glass dynamics

We have followed the dynamics from picoseconds to 0*.*1 s.

 $+ \Box$   $\rightarrow$   $+ \Box$   $\rightarrow$ 

- We find evidence for non-coarsening dynamics.
- PRL 101, 157201 (2008), JSP 135 1121 (2008).

# Summary of Janus' physics work

#### Non-equilibrium spin-glass dynamics

- We have followed the dynamics from picoseconds to 0*.*1 s.
- We find evidence for non-coarsening dynamics.
- PRL 101, 157201 (2008), JSP 135 1121 (2008).

#### The equilibrium spin-glass phase

- We have studied the low-temperature spin-glass phase
- Parallel tempering with Janus
- Equilibrate 10<sup>3</sup> up to  $L = 32$  and down to  $T = 0.64T_c$ .
- A total of over  $10^{21}$  spin updates
- We find evidence in favour of the RSB picture, at least for experimentally relevant scales.
- PRL 105, 177202 (2010), JSTAT (2010) P06026.

∍

 $QQ$ 

イロト イ押ト イヨト イヨト

#### Critical behaviour of the Potts glass

- We have studied the three-dimensional Potts glass with *p* = 4*,* 5*,* 6.
- We find clear spin-glass transitions, but no ferromagnetic transition.
- PRB, 79, 184408 (2009), JSTAT (2010) P05002.

**B** B

つひへ

 $\leftarrow$  m  $\rightarrow$ 

#### Critical behaviour of the Potts glass

- We have studied the three-dimensional Potts glass with *p* = 4*,* 5*,* 6.
- We find clear spin-glass transitions, but no ferromagnetic transition.
- PRB, 79, 184408 (2009), JSTAT (2010) P05002.

#### Work in progress

We are currently studying the dynamics and critical point of the Edwards-Anderson spin-glass in  $D = 3, 4$ , with an applied magnetic field.

 $QQ$ 

∢ ロ ▶ イ何 ▶ イ ヨ ▶ イ ヨ ▶

#### [The physical challenge: spin-glass dynamics](#page-2-0)

### **[Janus](#page-38-0)**

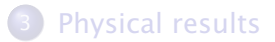

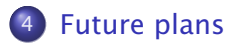

イロト イ押ト イヨト イヨト

Þ

<span id="page-85-0"></span> $QQ$ 

We have only studied isothermal aging.

**4 ロト 4 何 ト 4** 

**Bisk** 重 **B** € つへへ

- We have only studied isothermal aging.
- $\bullet$  Close to  $T_c$  the coherence length grows relatively quickly and we begin to see finite-size effects with  $L = 80$

4 n > 4 n +

**B** B

- We have only studied isothermal aging.
- $\bullet$  Close to  $T_c$  the coherence length grows relatively quickly and we begin to see finite-size effects with  $L = 80$

**4 ロト 4 何 ト 4** 

つのへ

We need larger sizes for more complicated protocols, with varying temperature

- We have only studied isothermal aging.
- $\bullet$  Close to  $T_c$  the coherence length grows relatively quickly and we begin to see finite-size effects with  $L = 80$
- We need larger sizes for more complicated protocols, with varying temperature
- Each SP can only hold up to *L* = 88, but we can spread the system accross several in the same board.
- This way, we are curently testing a code capable of taking  $10^{11}$  MCS on an  $L = 256$  lattice in under a month.

つひへ

∢ ロ ▶ イ何 ▶ イ ヨ ▶ イ ヨ ▶

- We have only studied isothermal aging.
- $\bullet$  Close to  $T_c$  the coherence length grows relatively quickly and we begin to see finite-size effects with  $L = 80$
- We need larger sizes for more complicated protocols, with varying temperature
- Each SP can only hold up to *L* = 88, but we can spread the system accross several in the same board.
- This way, we are curently testing a code capable of taking  $10^{11}$  MCS on an  $L = 256$  lattice in under a month.
- Still, with Janus, we are at the threshold of actual experimental scales.

つのへ

イロト イ押ト イヨト イヨト

We already have full funding for the next generation: Janus II.

イロト イ押ト イヨト イヨト

∍

 $QQ$ 

Will begin construction in a few months

- We already have full funding for the next generation: Janus II.
- Will begin construction in a few months
- **o** Innovations
	- **Faster FPGAs.**
	- Connections between SPs on different boards (a toroidal net of  $4 \times 4 \times 16$  SPs).
	- Some additional RAM

 $\Omega$ 

イロト イ母 トイヨ トイヨ ト

- We already have full funding for the next generation: Janus II.
- Will begin construction in a few months
- **o** Innovations
	- Faster FPGAs.
	- Connections between SPs on different boards (a toroidal net of  $4 \times 4 \times 16$  SPs).
	- Some additional RAM
- We want a more general machine, to explore other potential applications (Molecular Dynamics, etc.)

 $\Omega$ 

イロト イ母 トイヨ トイヨ トー

- We already have full funding for the next generation: Janus II.
- Will begin construction in a few months
- **o** Innovations
	- Faster FPGAs.
	- Connections between SPs on different boards (a toroidal net of  $4 \times 4 \times 16$  SPs).
	- Some additional RAM
- We want a more general machine, to explore other potential applications (Molecular Dynamics, etc.)
- **•** For spin glasses, capable of simulating an  $L = 1000$  system (as large as experimental samples).

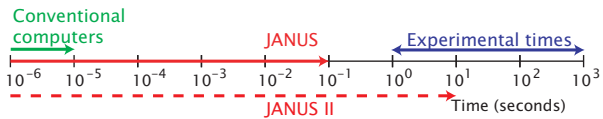

<span id="page-94-0"></span>つのへ

イロメ イ何 ト イヨ ト イヨメ

- We already have full funding for the next generation: Janus II.
- Will begin construction in a few months
- **o** Innovations
	- Faster FPGAs.
	- Connections between SPs on different boards (a toroidal net of  $4 \times 4 \times 16$  SPs).
	- Some additional RAM
- We want a more general machine, to explore other potential applications (Molecular Dynamics, etc.)
- **•** For spin glasses, capable of simulating an  $L = 1000$  system (as large as experimental samples).

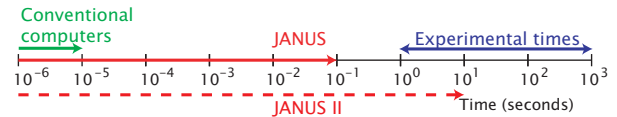

• Open to applications from external gro[ups](#page-94-0) (□ ) ( ) →

#### We are already thinking about Janus III

メロトメ 御 トメ 老 トメ 老 ト

ŧ

 $299$ 

- We are already thinking about Janus III
- The architecture is still undecided (GPUs, FPGAs, mixed?)
	- Will depend on the applications

**4 ロト 4 何 ト 4** 

∍

≡ ⊧

 $QQ$ 

- We are already thinking about Janus III
- The architecture is still undecided (GPUs, FPGAs, mixed?)
	- Will depend on the applications
	- Will take advantage of our experience with Janus II (already planned as an intermediate step)

**4 ロト 4 何 ト 4** 

 $\equiv$   $\rightarrow$ 

- We are already thinking about Janus III
- The architecture is still undecided (GPUs, FPGAs, mixed?)
	- Will depend on the applications
	- Will take advantage of our experience with Janus II (already planned as an intermediate step)

4 F + 4 F + 4

 $\equiv$   $\rightarrow$ 

つのへ

• Open to new collaborators, even for the design stage

We have presented Janus, a special-purpose computer for high-performance scientific computing

イロト イ押ト イヨト イヨト

∍

 $QQ$ 

- We have presented Janus, a special-purpose computer for high-performance scientific computing
- **Janus' FPGA architecture permits a high level of parallelism.**

イロメ イ何 ト イヨ ト イヨメ

- We have presented Janus, a special-purpose computer for high-performance scientific computing
- **•** Janus' FPGA architecture permits a high level of parallelism.
- Extremely efficient for non-equilibrium dynamics or low-temperature equilibrium, where very long simulations for each sample are needed.

イロト イ押ト イヨト イヨト

- We have presented Janus, a special-purpose computer for high-performance scientific computing
- **•** Janus' FPGA architecture permits a high level of parallelism.
- Extremely efficient for non-equilibrium dynamics or low-temperature equilibrium, where very long simulations for each sample are needed.
- Also very efficient for critical-point studies, where the simulations are shorter, but cheaper alternatives (GPUs) are competitive there.

つのへ

イロト イ母 トイヨ トイヨ トー

- We have presented Janus, a special-purpose computer for high-performance scientific computing
- **•** Janus' FPGA architecture permits a high level of parallelism.
- Extremely efficient for non-equilibrium dynamics or low-temperature equilibrium, where very long simulations for each sample are needed.
- Also very efficient for critical-point studies, where the simulations are shorter, but cheaper alternatives (GPUs) are competitive there.

イロト イ押 トイヨ トイヨ トー

 $\Omega$ 

Janus is very energy-efficient: the whole rack needs only ≈ 11 kW and is capable of ≈ 8*.*75 Gops/W.